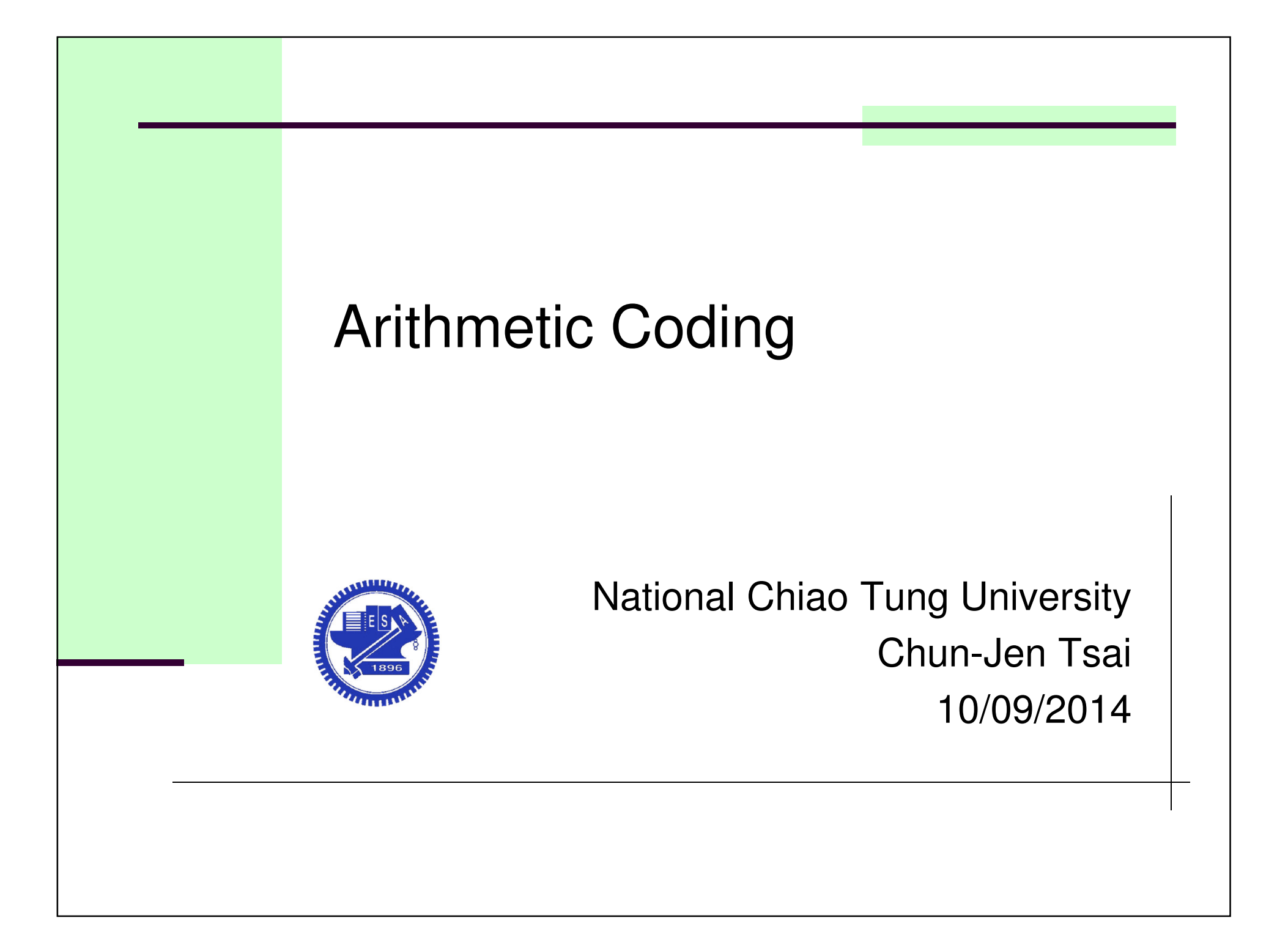

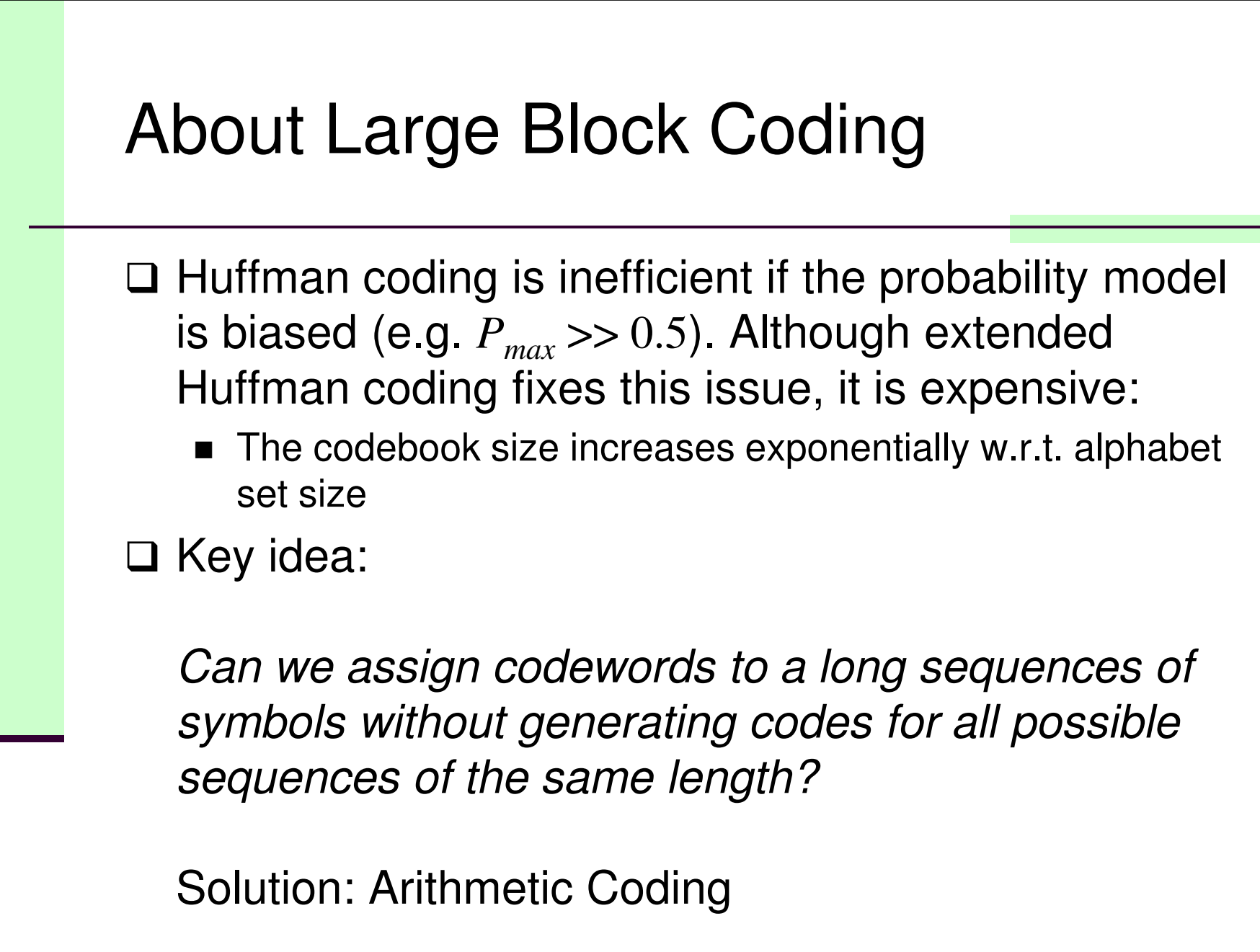

# Arithmetic Coding Background

#### $\Box$ **History**

- Shannon started using cumulative density function for codeword design
- Original idea by Elias (Huffman's classmate) in early 1960s
- -First practical approach published in 1976, by Rissanen (IBM)
- Made well-known by a paper in Communication of the ACM, by Witten et al. in 1987†
- □ Arithmetic coding addresses two issues in Huffman coding:
	- Integer codeword length problem
	- Adaptive probability model problem

† I.H. Witten, R.M. Neal, and J.G. Cleary, "Arithmetic coding for data compression," Communication of the ACM, 30, 6(June), 1987, pp. 520-540 $3/31$ 

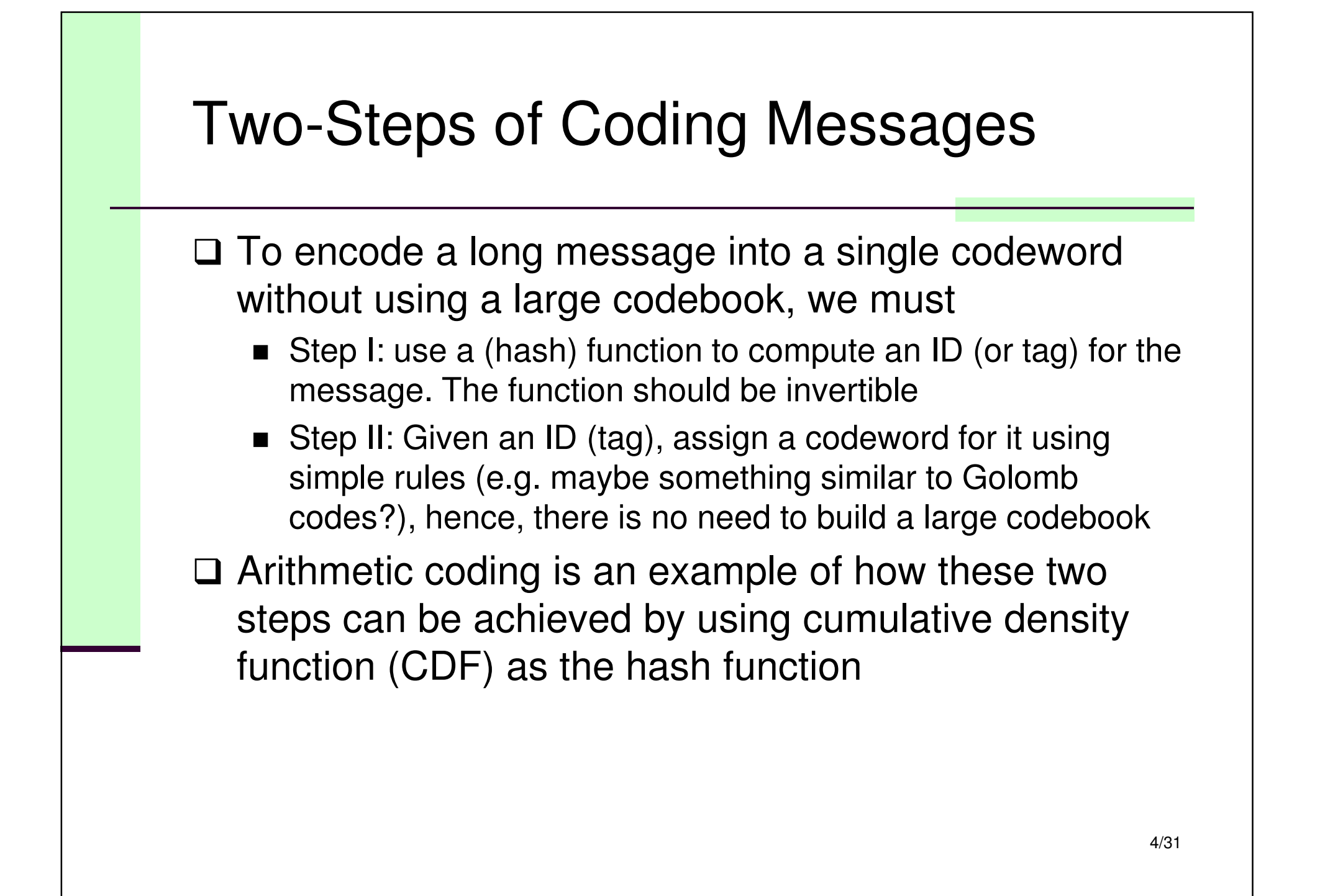

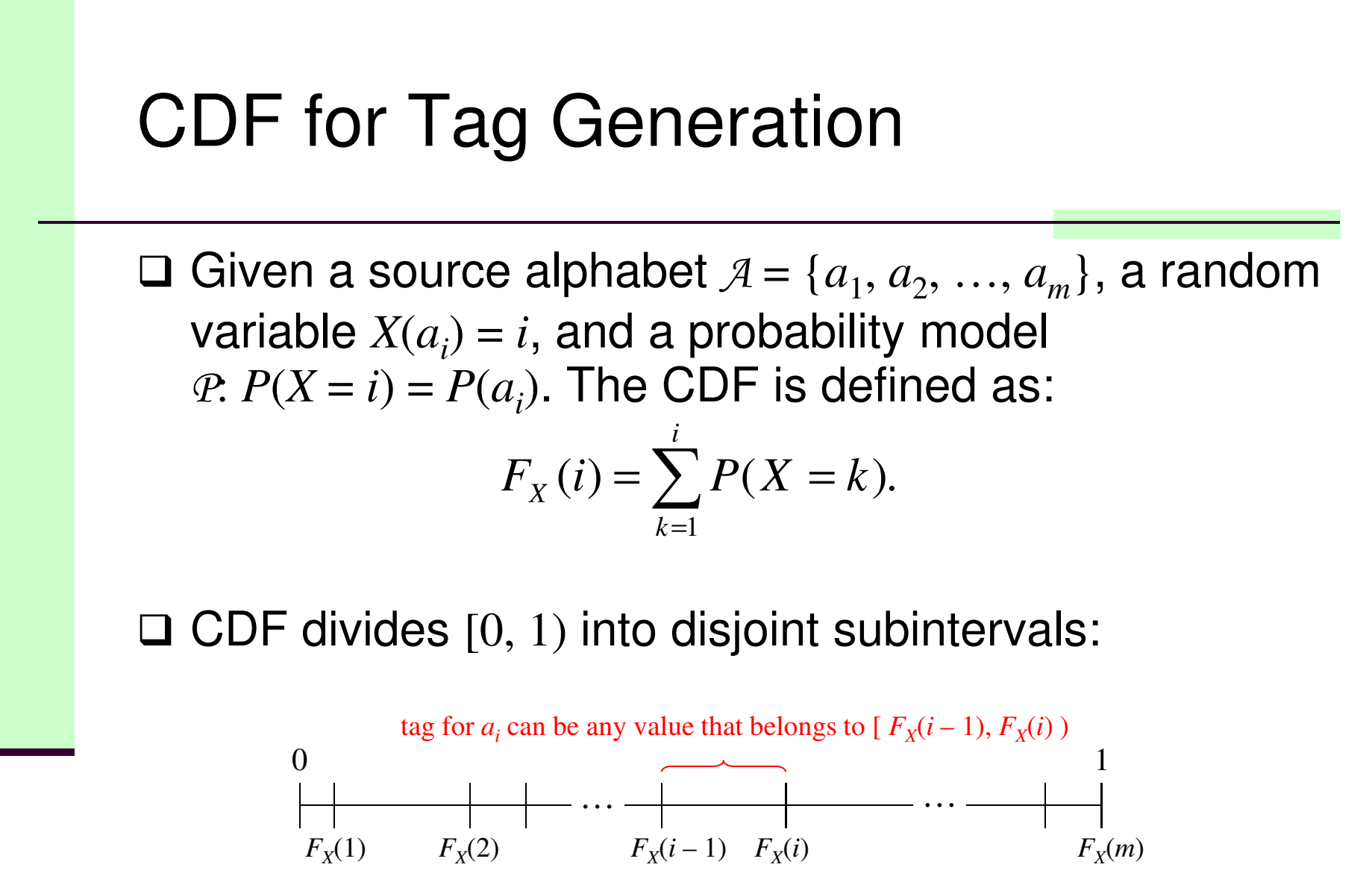

5/31

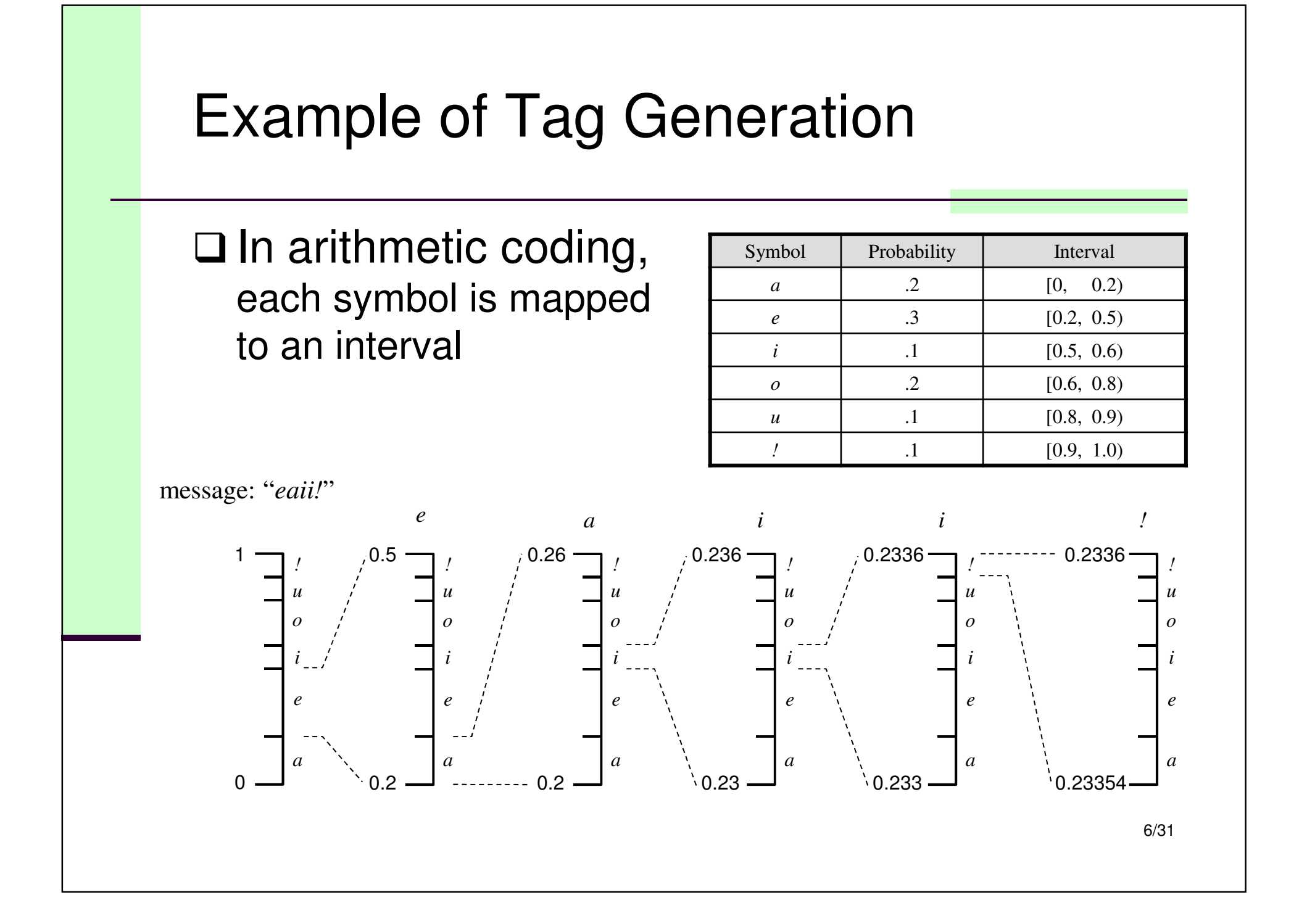

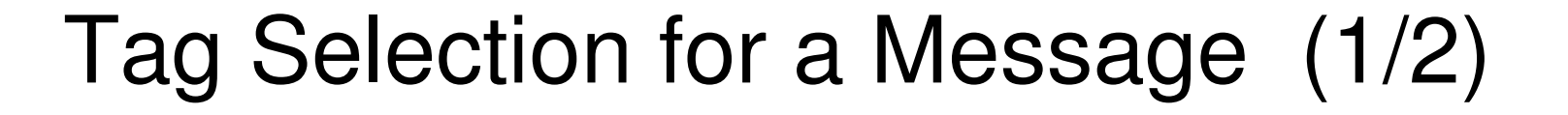

- $\square$  Since the intervals of messages are disjoint, we can nick any values from the interval as the tag pick any values from the interval as the tag
	- $\blacksquare$  A popular choice is the lower limit of the interval
- **□** Single symbol example: if the mid-point of the interval  $F(a)$  is used as the tag  $T(a)$  of symbol a  $[F_X(a_{i-1}), F_X(a_i))$  is used as the tag  $T_X(a_i)$  of symbol  $a_i, \delta$ then

$$
T_X(a_i) = \sum_{k=1}^{i-1} P(X = k) + \frac{1}{2} P(X = i)
$$
  
=  $F_X(i-1) + \frac{1}{2} P(X = i)$ .

Note that: the function  $T_{\scriptstyle X}(a^{}_i)$  is invertible.

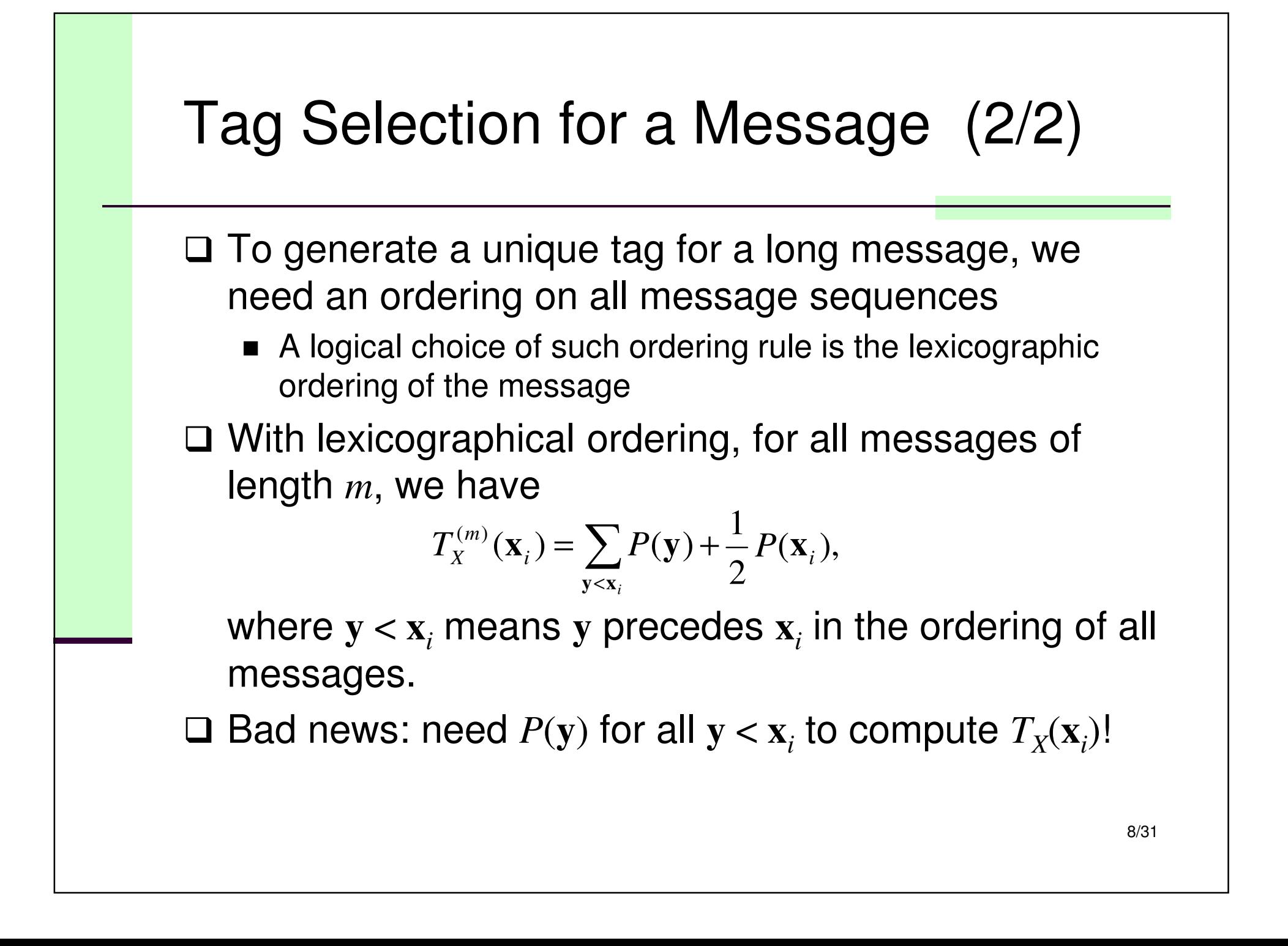

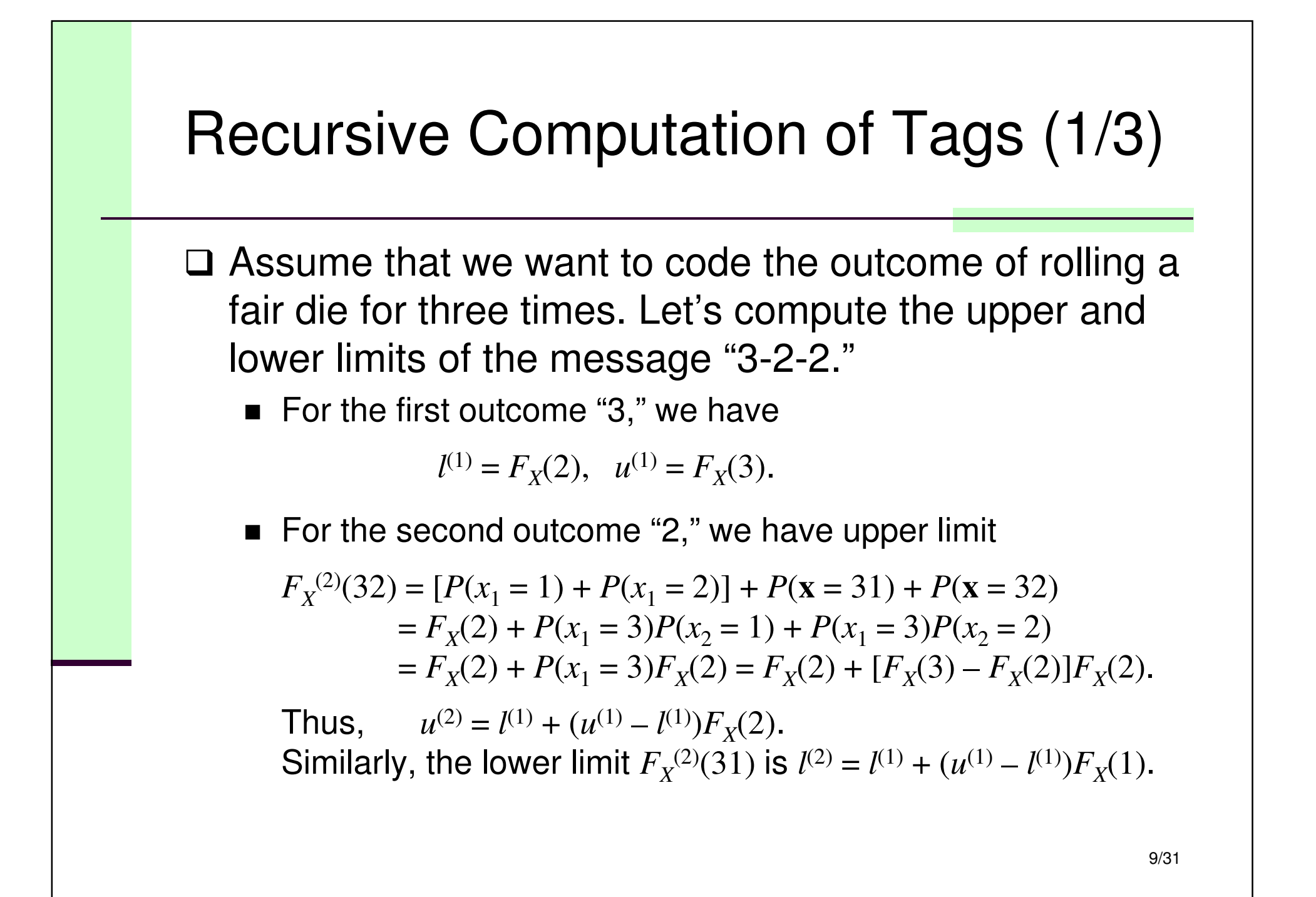

## Recursive Computation of Tags (2/3)

■ For the third outcome "2," we have

$$
l^{(3)} = F_X^{(3)}(321), \quad u^{(3)} = F_X^{(3)}(322).
$$

Using the same approach above, we have

$$
F_X^{(3)}(321) = F_X^{(2)}(31) + [F_X^{(2)}(32) - F_X^{(2)}(31)]F_X(1).
$$
  
\n
$$
F_X^{(3)}(322) = F_X^{(2)}(31) + [F_X^{(2)}(32) - F_X^{(2)}(31)]F_X(2).
$$

Therefore,

$$
l^{(3)} = l^{(2)} + (u^{(2)} - l^{(2)})F_X(1), \text{ and}
$$
  

$$
u^{(3)} = l^{(2)} + (u^{(2)} - l^{(2)})F_X(2).
$$

#### Recursive Computation of Tags (3/3)

 $\square$  In general, we can show that for any sequence  $$ 

$$
l^{(n)} = l^{(n-1)} + (u^{(n-1)} - l^{(n-1)})F_X(x_n - 1)
$$
  

$$
u^{(n)} = l^{(n-1)} + (u^{(n-1)} - l^{(n-1)})F_X(x_n).
$$

If the mid-point is used as the tag, then

$$
T_X(\mathbf{x}) = \frac{u^{(n)} + l^{(n)}}{2}.
$$

 $\square$  Note that we only need the CDF of the source alphabet to compute the tag of any long messages!

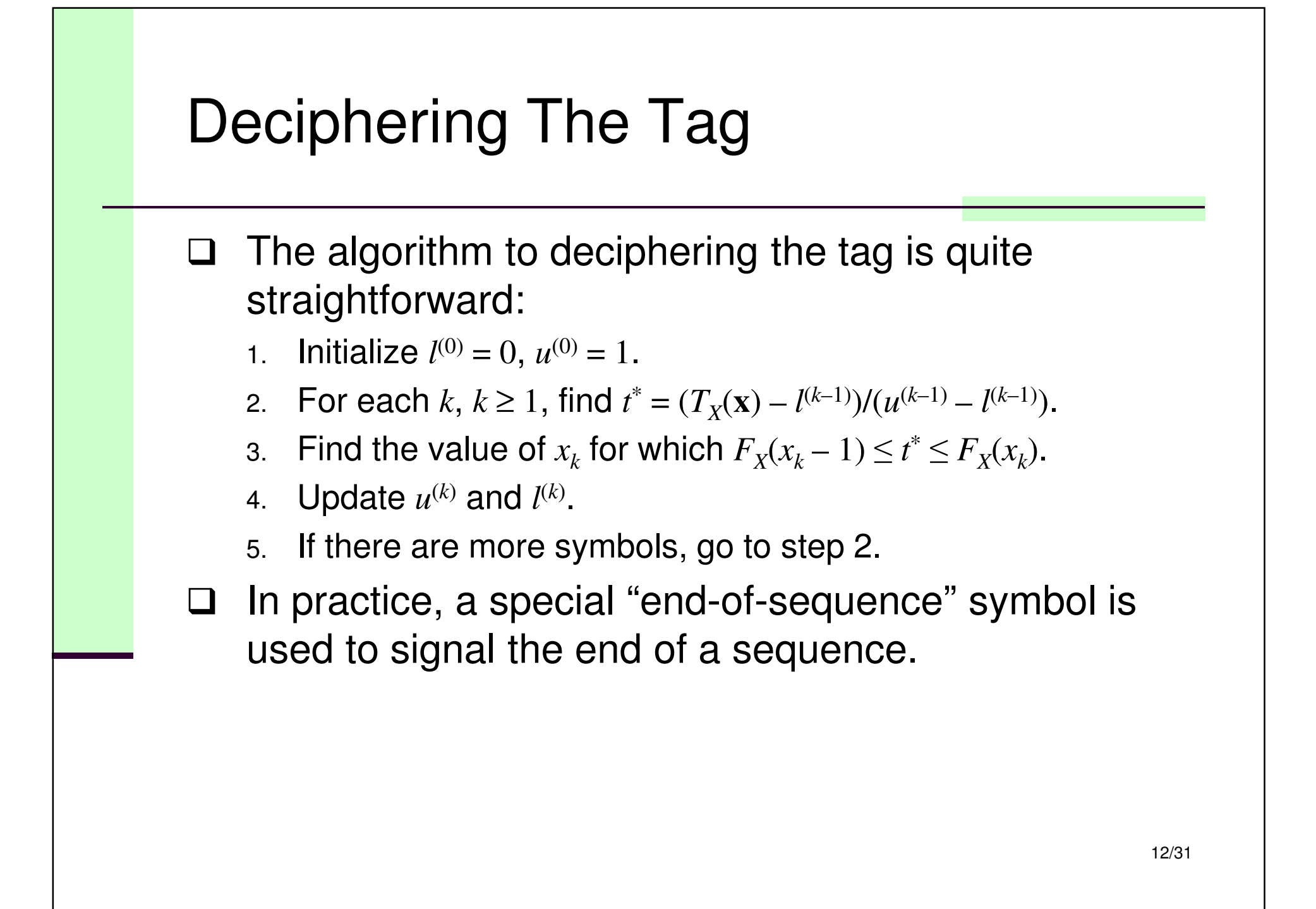

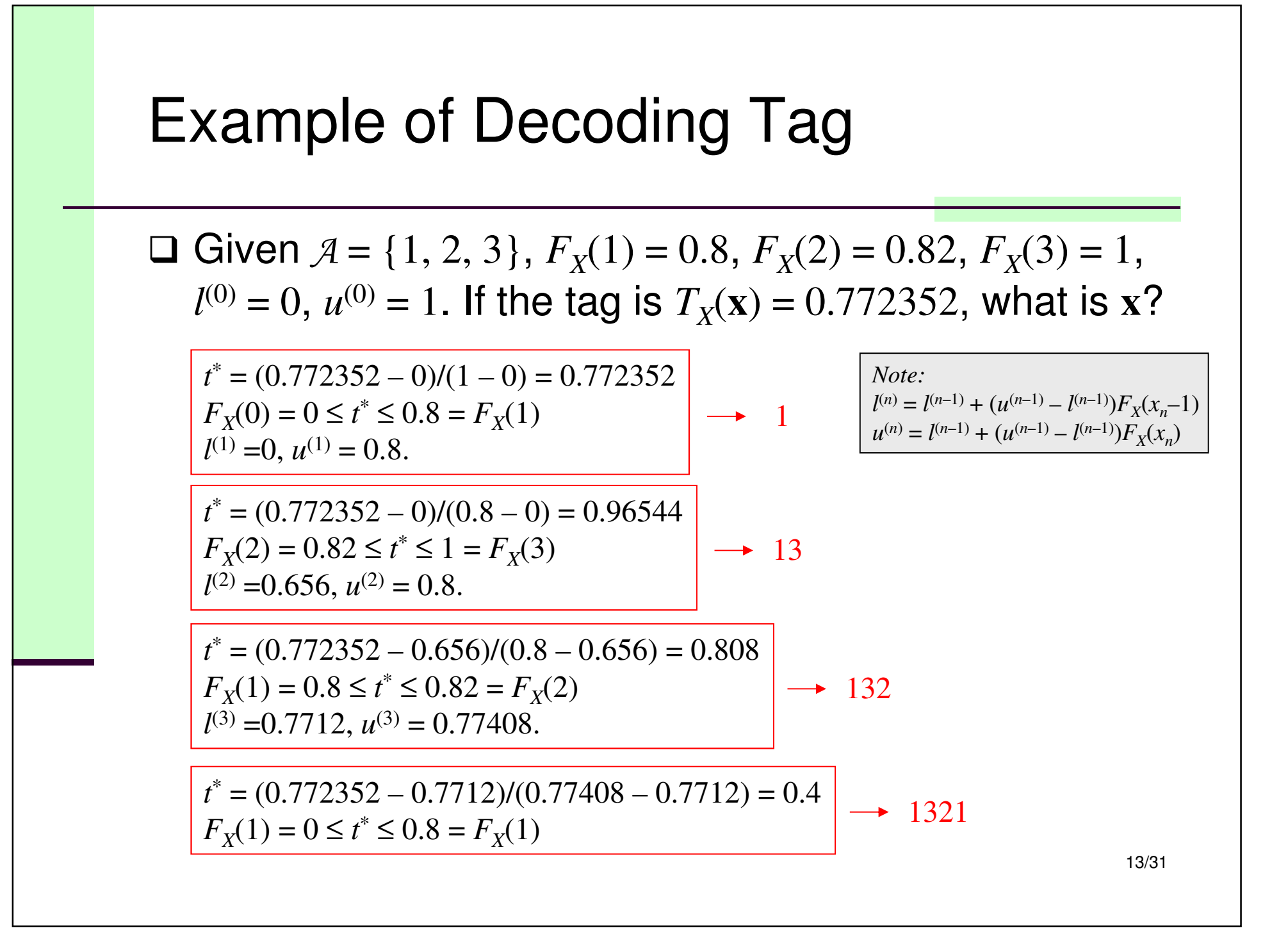

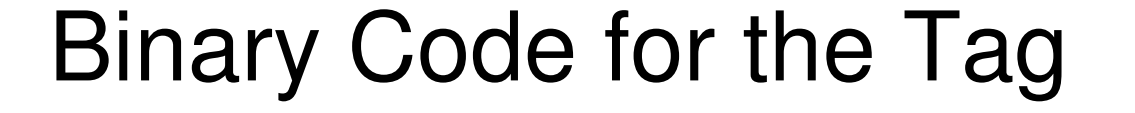

 $\Box$  If the **mid-point** of an interval is used as the tag  $T_X(x)$ , a binary code for  $T_X(x)$  is the binary representation of a binary code for  $T_{X}(x)$  is the binary representation of the number truncated to  $l(x) = \lceil log(1/P(x)) \rceil + 1$  bits.

 $\square$  For example,  $A = \{a_1, a_2, a_3, a_4\}$  with probabilities { 0.5, 0.25, 0.125, 0.125 }, a binary code for each symbol is as follows:

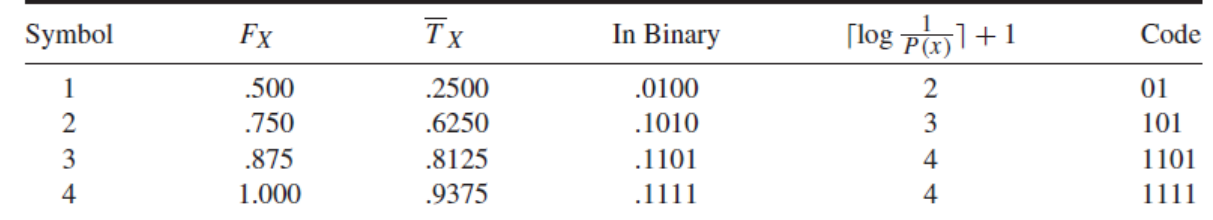

**□ The binary code for a message is defined recursively!** 

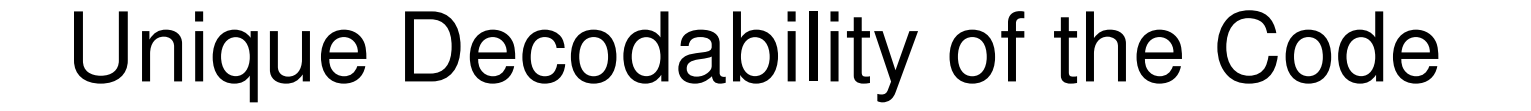

- □ Note that the tag  $T_X(x)$  uniquely specifies the interval  $F_X(x)$  is  $\frac{1}{2}$  and  $\frac{1}{2}$  is  $\frac{1}{2}$  is  $\frac{1}{2}$  is the interval it is  $[F_X(\mathbf{x}-1), F_X(\mathbf{x}))$ , if  $\lfloor T_X(\mathbf{x}) \rfloor_{l(\mathbf{x})}$  is still in the interval, it is  $\overline{\phantom{a}}$ unique. Since  $\lfloor T_X(\mathbf{x}) \rfloor_{l(\mathbf{x})} > T_X(\mathbf{x}-1)$  because  $1/2^{l(\mathbf{x})} <$  $P(x)/2 = T_X(\mathbf{x}) - F_X(\mathbf{x}-1)$ , we know  $T_X(\mathbf{x})\big|_{l(\mathbf{x})}$  is still in the interval.
- $\square$  To show that the code is uniquely decodable, we can<br>show that the sade is a profix ande. This is true show that the code is a prefix code. This is true  $\mathsf{because}\; [ \lfloor T_X(\mathbf{x}) \rfloor_{l(\mathbf{x})}, \lfloor T_X(\mathbf{x}) \rfloor_{l(\mathbf{x})} + (1/2^{l(\mathbf{x})}) ) \subset [F_X(\mathbf{x}-1), \pmod{2} ]$ ravatava apuattava aada autois  $F<sub>X</sub>(**x**)$ ). Therefore, any other code outside the interval  $[F_X(\mathbf{x}{-}1), F_X(\mathbf{x}))$  will have a different  $l(\mathbf{x})$ -bit prefix.

Efficiency of Arithmetic Codes

□ The average code length of a source  $A<sup>(m)</sup>$  is:

$$
l_{A^{(m)}} = \sum P(\mathbf{x})l(\mathbf{x}) = \sum P(\mathbf{x}) \left[ \log \frac{1}{P(\mathbf{x})} \right] + 1
$$
  

$$
< \sum P(\mathbf{x}) \left[ \log \frac{1}{P(\mathbf{x})} + 1 + 1 \right] = -\sum P(\mathbf{x}) \log P(\mathbf{x}) + 2 \sum P(\mathbf{x})
$$
  

$$
= H(X^{(m)}) + 2.
$$

Recall that for i.i.d. sources,  $H(X^{(m)}) = mH(X)$ . Thus,

$$
H(X) \le l_A \le H(X) + \frac{2}{m}.
$$

16/31

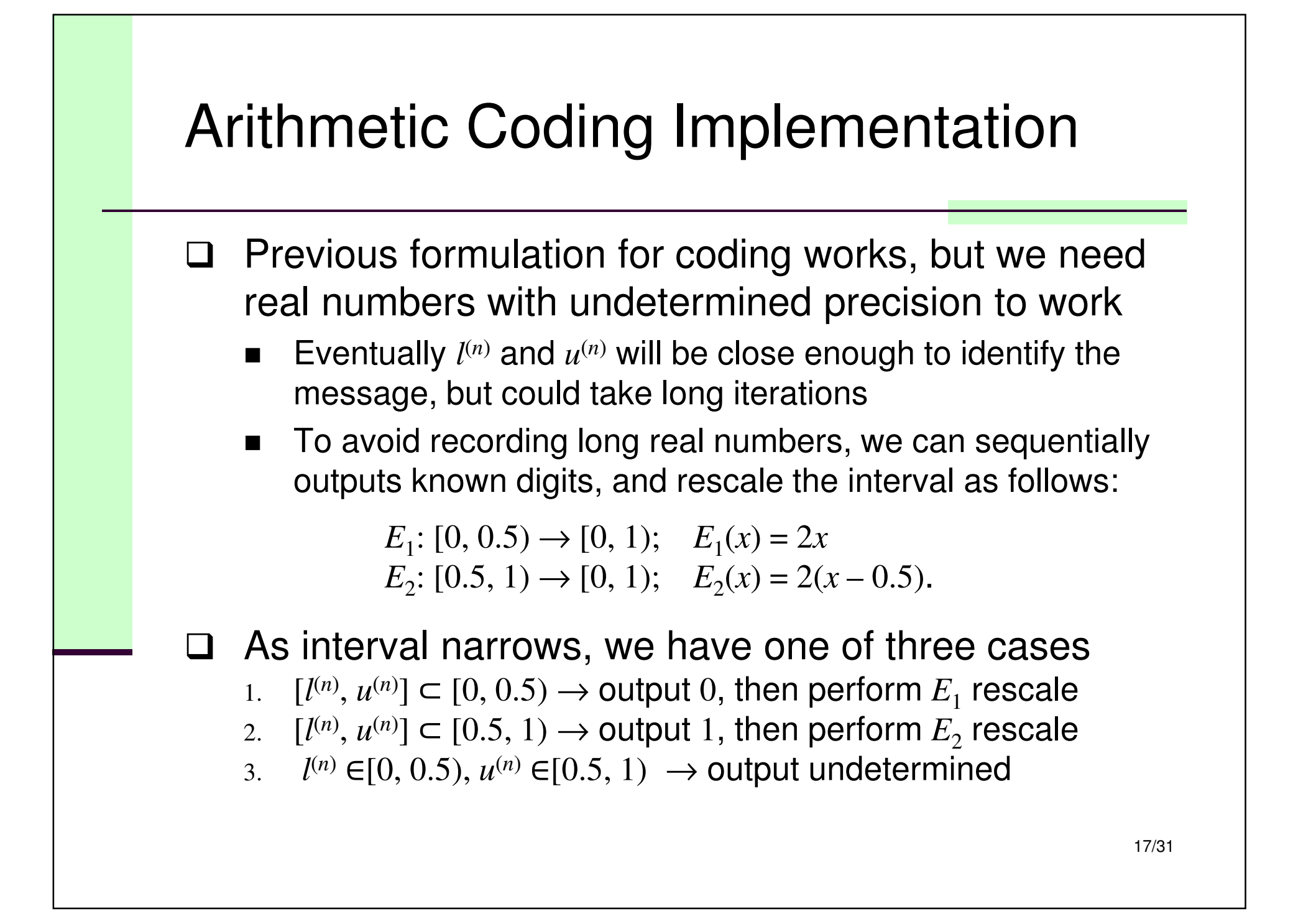

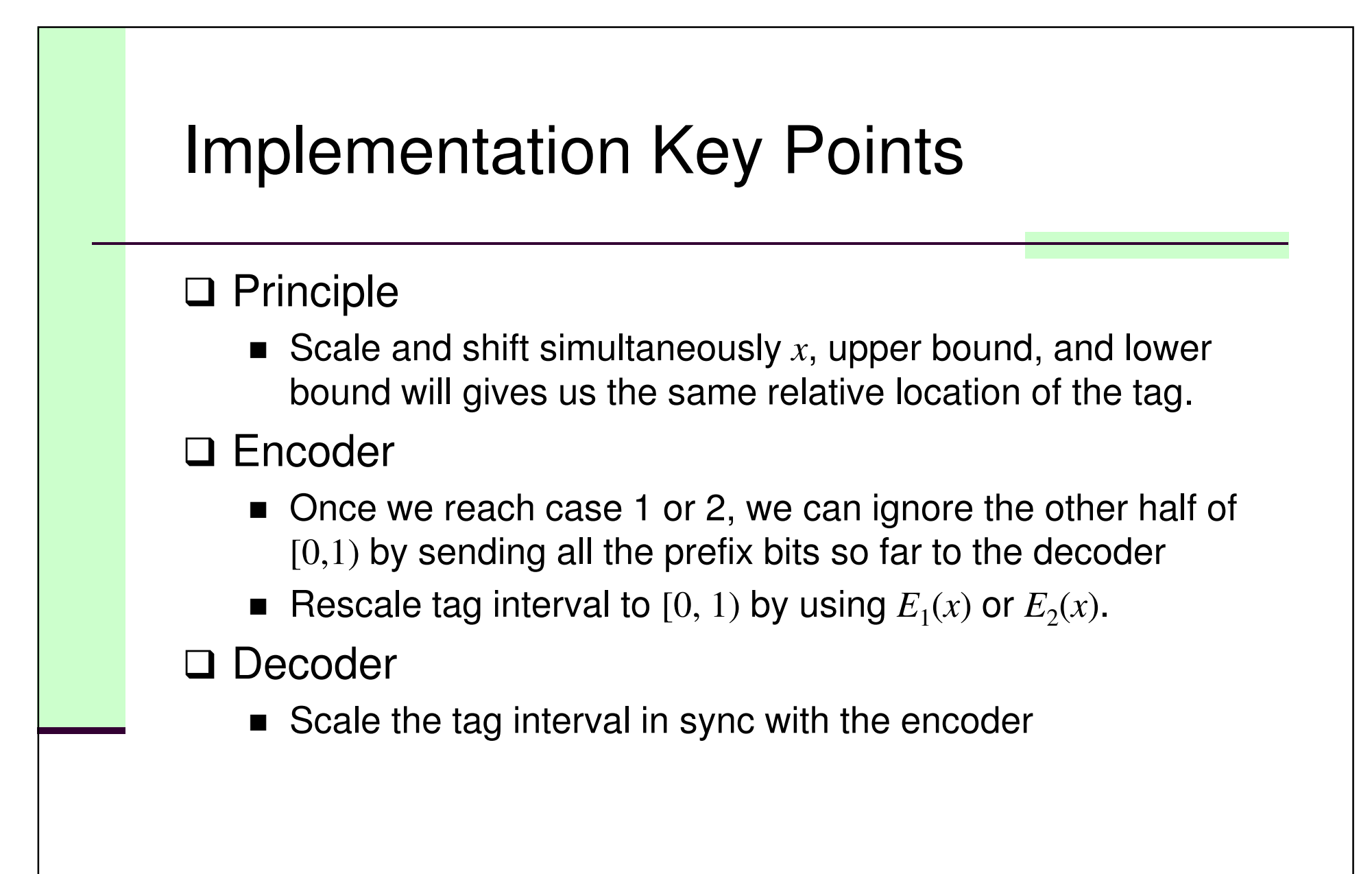

#### Tag Generation with Scaling (1/3)

□ Consider  $X(a_i) = i$ , encode 1 3 2 1, given the model:<br>Civen  $a = (1, 2, 3)$ ,  $E(1) = 0.8$ ,  $E(2) = 0.82$ ,  $E(3) = 0$ Given  $A = \{1, 2, 3\}$ ,  $F_X(1) = 0.8$ ,  $F_X(2) = 0.82$ ,  $F_X(3) = 1$ ,  $l^{(0)}=0, u^{(0)}=1.$ 

Input: 1321 $l^{(1)} = l^{(0)} + (u^{(0)}$  $u^{(1)} = l^{(0)} + (u^{(0)} - l^{(0)})F_{\rm X}(1) =$  $l^{(0)}$ *F*<sub>*X*</sub>(0) = 0  $l^{(0)}$  $F_X(1) = 0.8$ Output:

 $[l^{(1)}, u^{(1)}) \not\subset [0, 0.5]$  $[l^{(1)}, u^{(1)}) \not\subset [0.5, 1]$  $\rightarrow$  get next symbol

Input: \*321  $l^{(2)} = 0.656$ ,  $u^{(2)} = 0.8$  $[l^{(2)}, u^{(2)}) \subset [0.5, 1) \to \text{Output: } \underline{1}$ 

*E*2 rescale:  $l^{(2)} = 2 \times (0.656 - 0.5) = 0.312$  $u^{(2)} = 2 \times (0.8 - 0.5) = 0.6$ Output: 1

#### Tag Generation with Scaling (2/3)

Input: \*\*21 $l^{(3)} = l^{(2)} + (u^{(2)}$  $u^{(3)} = l^{(2)} + (u^{(2)} - l^{(2)})F_{\rm x}(2) = 0.548$  $-l^{(2)}$ *F*<sub>*X*</sub>(1) = 0.5424  $-l^{(2)}$ *F*<sub>*X*</sub>(2) = 0.54816  $[l^{(3)}, u^{(3)})$  ⊂ [0.5, 1) → Output: 1<u>1</u>

*E*2 rescale:  $l^{(3)} = 2 \times (0.5424 - 0.5) = 0.0848$  $u^{(3)} = 2 \times (0.54816 - 0.5) = 0.09632$  $[l^{(3)}, u^{(3)})$  ⊂ [0, 0.5) → Output: 11<u>0</u>

*E*1 rescale:  $l^{(3)} = 2 \times 0.0848 = 0.1696$  $u^{(3)} = 2 \times 0.09632 = 0.19264$  $[l^{(3)}, u^{(3)})$  ⊂ [0, 0.5) → Output: 110<u>0</u> *E*1 rescale:  $l^{(3)} = 2 \times 0.1696 = 0.3392$  $u^{(3)} = 2 \times 0.19264 = 0.38528$  $[l^{(3)}, u^{(3)})$  ⊂ [0, 0.5) → Output: 1100<u>0</u>

*E*1 rescale:  $l^{(3)} = 2 \times 0.3392 = 0.6784$  $u^{(3)} = 2 \times 0.38528 = 0.77056$  $[l^{(3)}, u^{(3)})$  ⊂ [0.5, 1) → Output: 11000<u>1</u>

*E*2 rescale:  $l^{(3)} = 2 \times (0.6784 - 0.5) = 0.3568$  $u^{(3)} = 2 \times (0.77056 - 0.5) = 0.54112$ Output: 110001

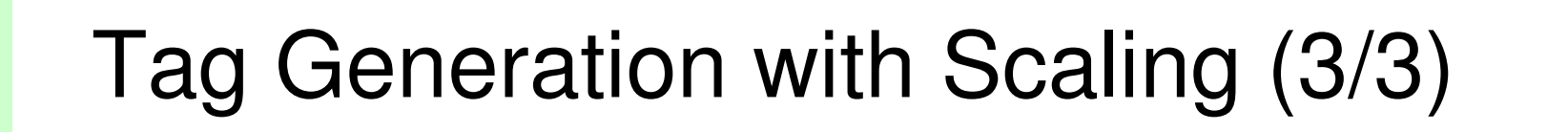

□ The final symbol '1' in the input sequence results in:

Input: \*\*\*1 $l^{(4)} = l^{(3)} + (u^{(3)}$  $u^{(4)} = l^{(3)} + (u^{(3)} - l^{(3)})F_{\chi}(1) = 0.504$  $-l^{(3)}$ *F*<sub>*X*</sub>(0) = 0.3568  $-l^{(3)}$ *F*<sub>*X*</sub>(1) = 0.504256 Output: 110001

 $\square$  End-of-sequence symbol can be a pre-defined value in  $[l^{(n)}, u^{(n)}]$ . If we pick  $0.5_{10}$  as EOS<sup>†</sup>, the final output of the sequence is  $110001\underline{10...0}.$ **Note that** 0.110001 =  $2^{-1}$  +  $2^{-2}$  +  $2^{-6}$ 

 $= 0.765625.$ 

† The number of bits for the EOS symbol shall be the same as the decoder word-length.21/31

# Tag Decoding Example (1/2)

□ Assume word length is set to 6, the input sequence is 110001100000 110001100000.

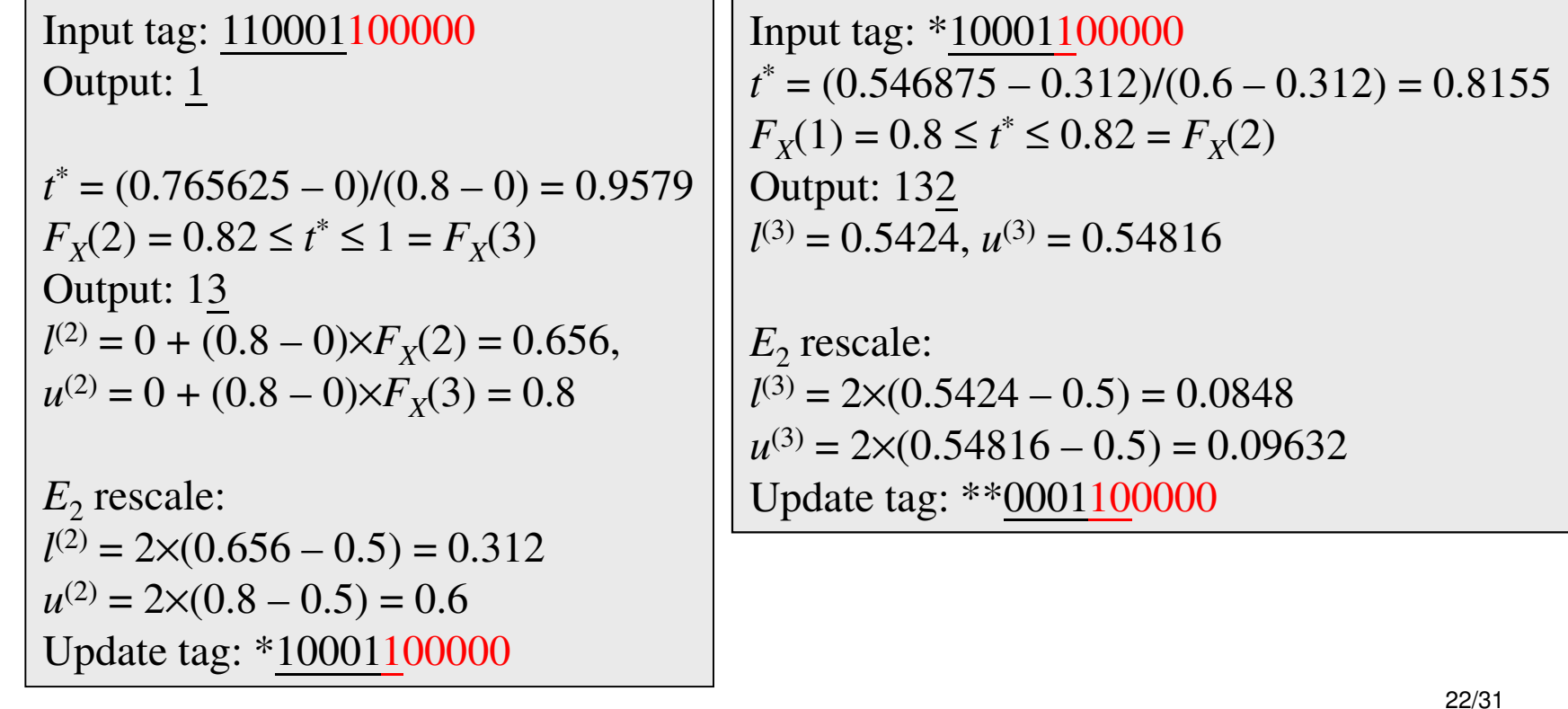

#### Tag Decoding Example (2/2)

*E*1 rescale:  $l^{(3)} = 2 \times 0.0848 = 0.1696$  *<sup>u</sup>*(3) = 2×0.09632 = 0.19264Update tag: \*\*\*<u>001100</u>000

*E*1 rescale:  $l^{(3)} = 2 \times 0.1696 = 0.3392$  *<sup>u</sup>*(3) = 2×0.19264 = 0.38528Update tag: \*\*\*\*<u>011000</u>00

*E*1 rescale:  $l^{(3)} = 2 \times 0.3392 = 0.6784$  $u^{(3)} = 2 \times 0.38528 = 0.77056$ Update tag: \*\*\*\*\*<u>1100000</u>

*E*2 rescale:  $l^{(3)} = 2 \times (0.6784 - 0.5) = 0.3568$  $u^{(3)} = 2 \times (0.77056 - 0.5) = 0.54112$ Update tag: \*\*\*\*\*\*<u>100000</u>

Now, since the final pattern 100000 is theEOS symbol, we do not have anymore input bits.

The final digit is 1 because the final interval is in  $F_X(0) = 0 \le l^{(3)} \le u^{(3)} \le 0.8 = F_X(1)$ Output: 1321

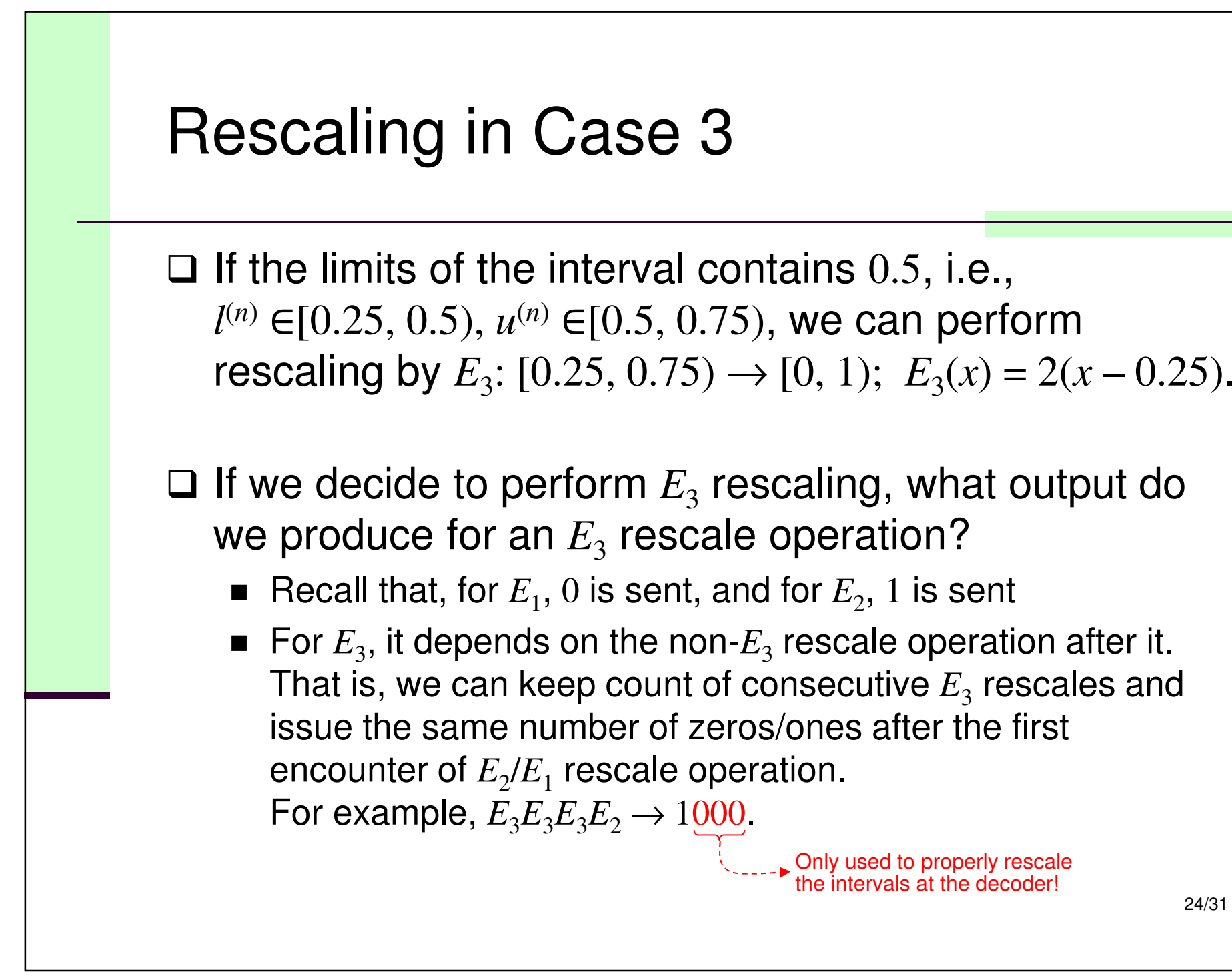

24/31

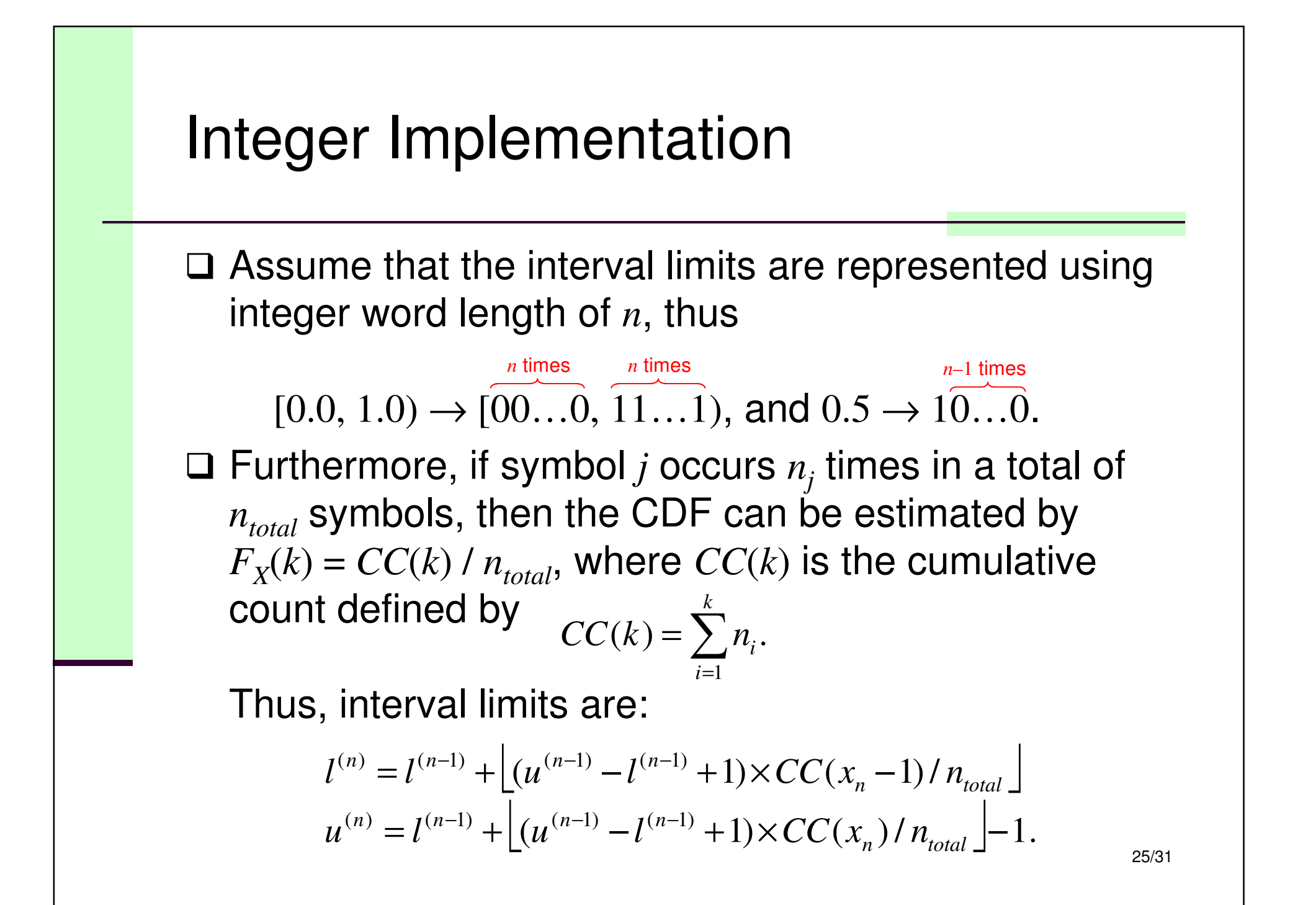

## Encoder (Integer Implementation)

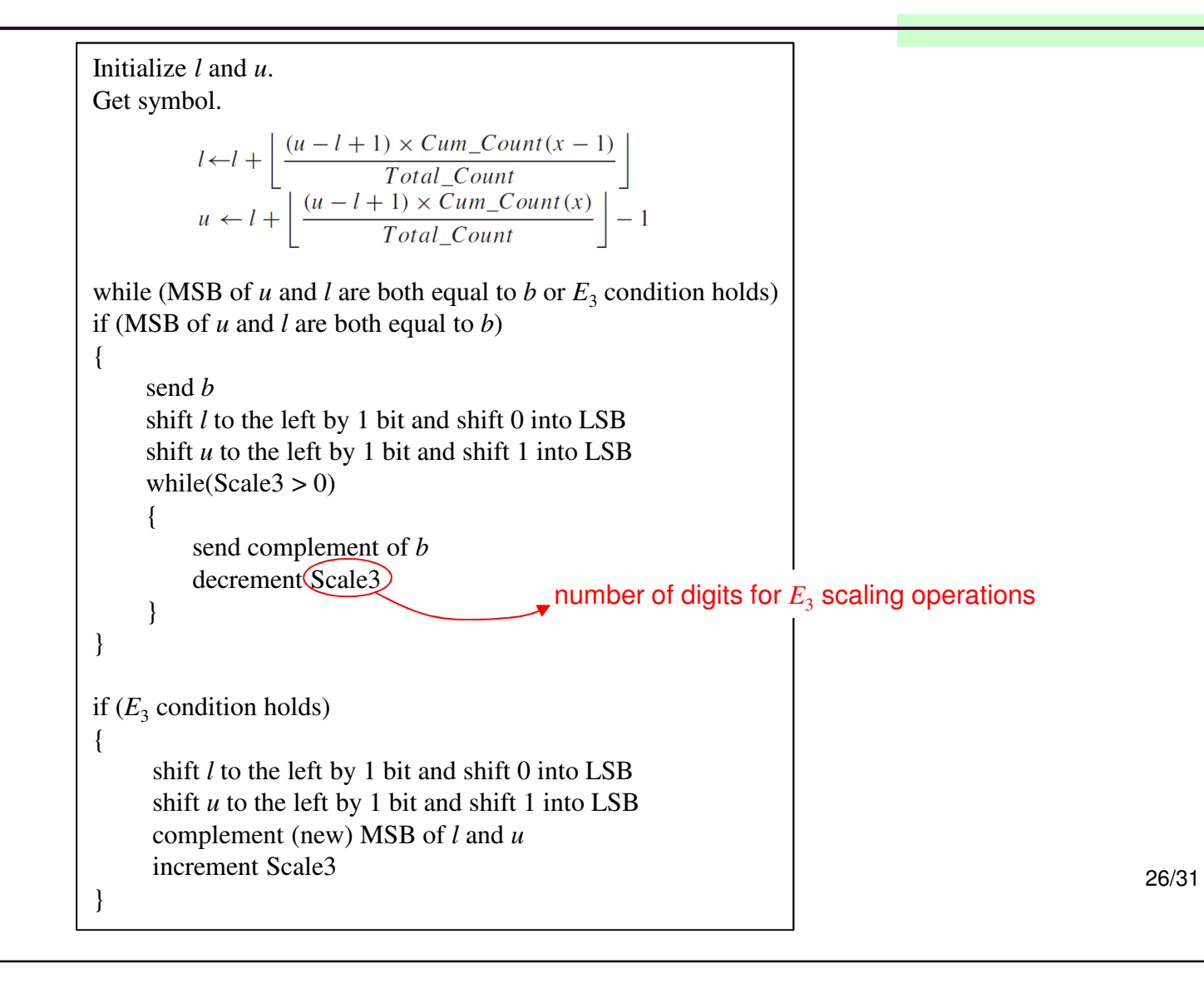

#### Decoder (Integer Implementation)

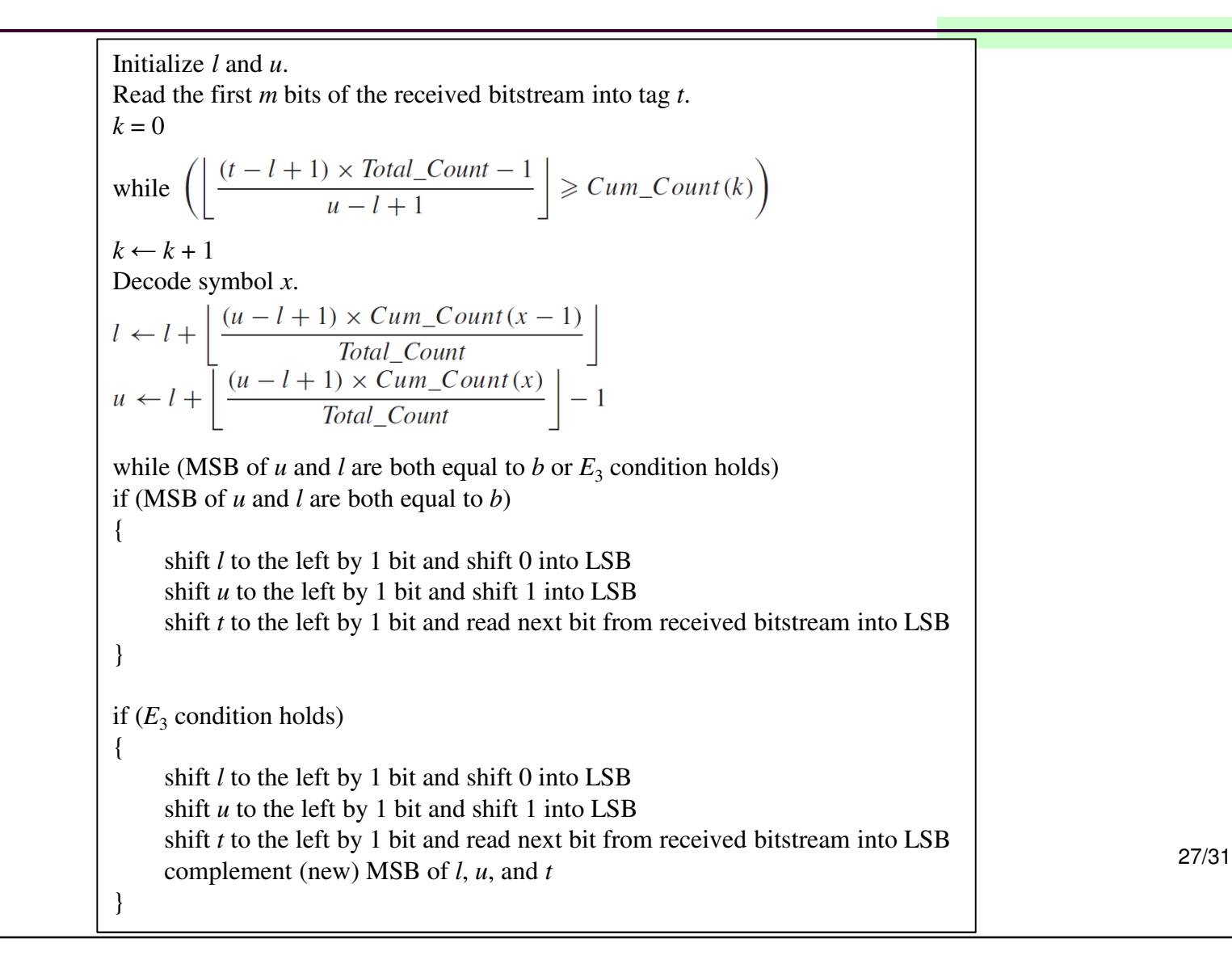

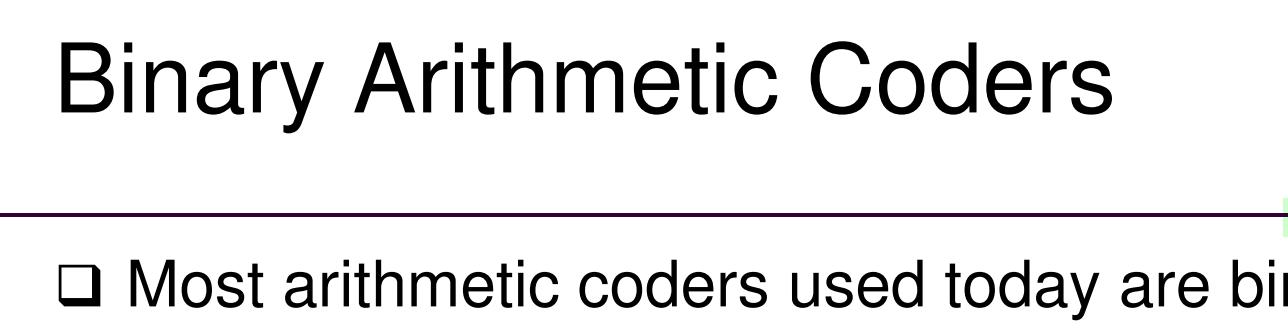

- $\Box$  Most arithmetic coders used today are binary coders,<br>i.e. the alphabet  $(0, 1)$ i.e., the alphabet =  $\{0, 1\}$
- $\square$  For non-binary data sources, you must apply a  $\blacksquare$ "binarization" process to turn the messages into binary messages before coding
- $\square$  Because there are only two letters in the alphabet,<br>the probability model consiste of a single number. the probability model consists of a single number.
	- $\blacksquare$  Easier to adopt context-sensitive probability models
	- Easier to adopt "quantized" probabilities for simplification of calculations

# Arithmetic vs. Huffman Coding

Average code length of *m* symbol sequence:

- $\blacksquare$  Arithmetic code:  $H(X) \le l_A < H(X) + 2/m$
- $\blacksquare$  Extended Huffman code:  $H(X) \leq l_H < H(X) + 1/m$

□ Both codes have same asymptotic behavior

□ Extended Huffman coding requires large codebook for *mn* extended symbols while AC does not

 $\square$  In general,

- Small alphabet sets favor Huffman coding
- Skewed distributions favor arithmetic coding
- □ Arithmetic coding can adapt to input statistics easily

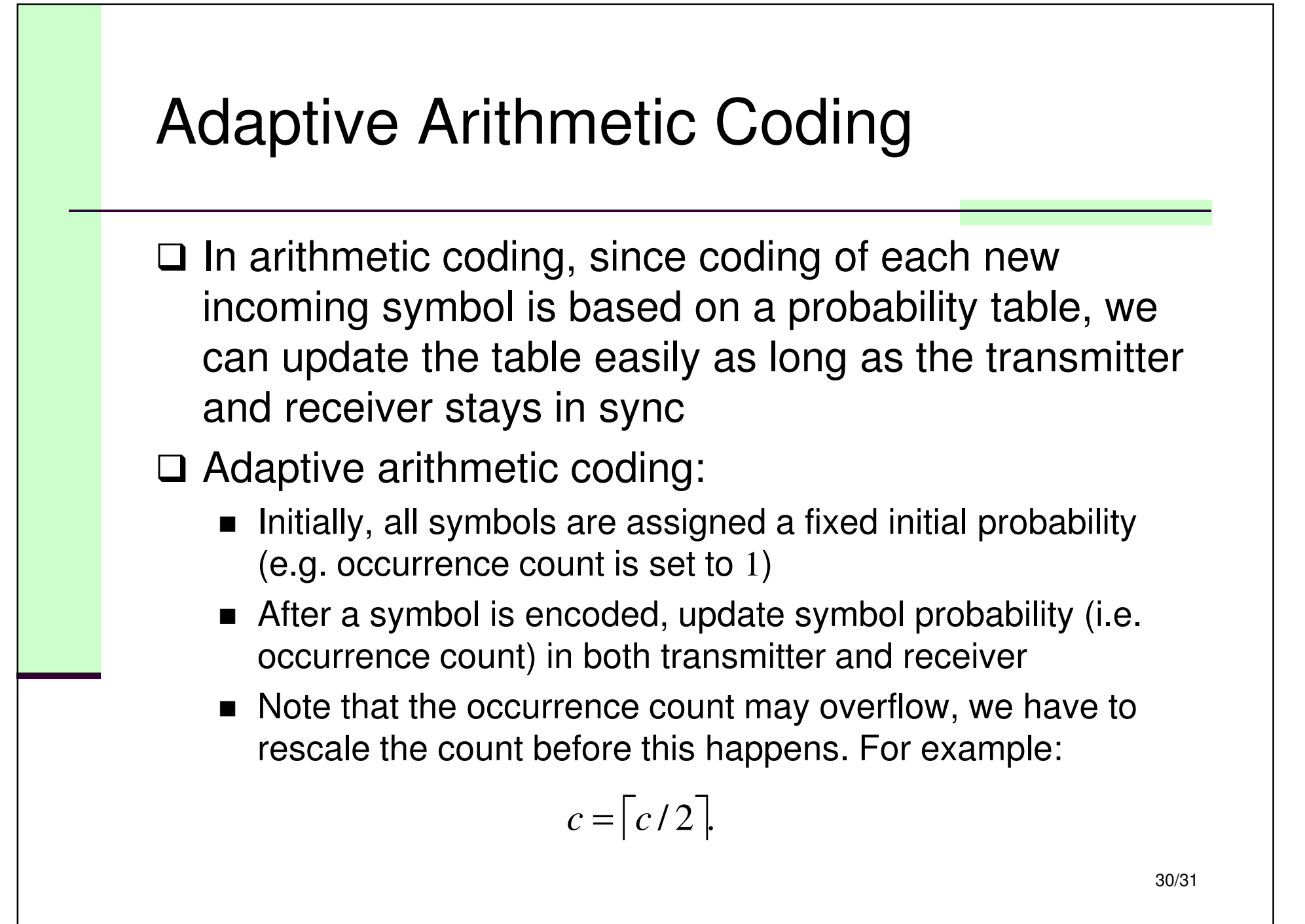

#### Applications: Image Compression

# □ Compression of pixel values directly

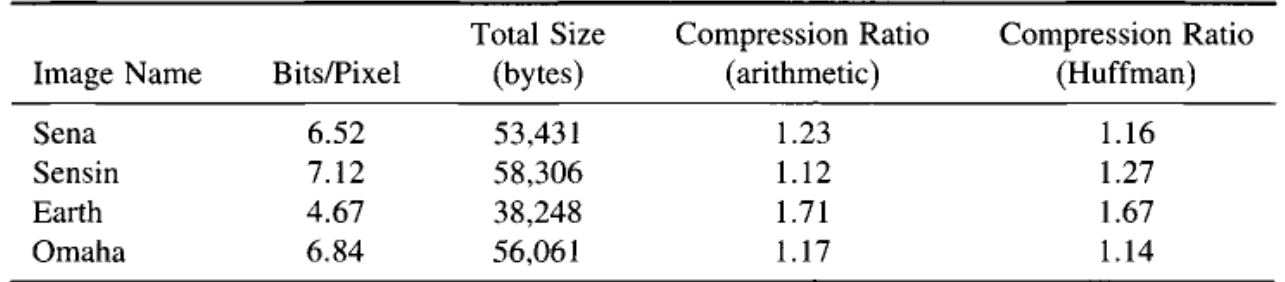

# □ Compression of pixel differences

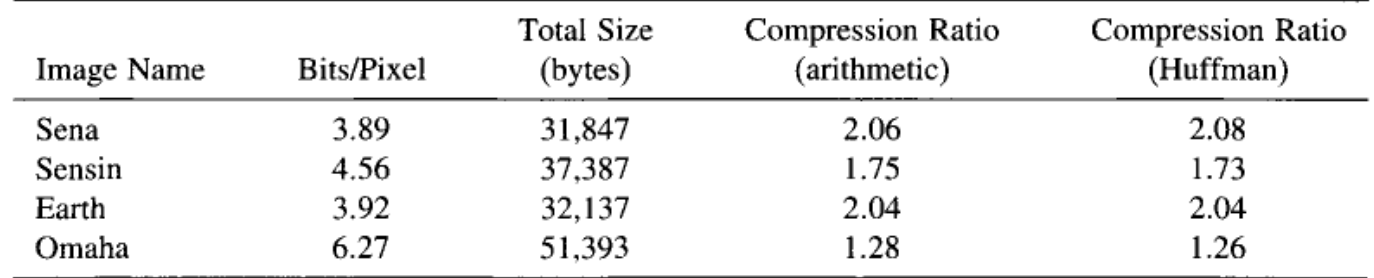